# The Trials and Tribulations with GLIBC

#### An Exploration of Cross-Compiling for Embedded Linux Michael Starch

#### Agenda

- About the Speaker
- Introduction
	- C, libc, and glibc
	- Cross-Compiling for the Novice
	- The Problem and Our Testbed
- Red Herrings Galore
	- Just Compile
	- Prepackaged Cross-Compiler
	- Sysroot
	- Static Linkage
- What Is Going On?
- A Workable Solution
- Conclusion

#### About the Speaker

- Embedded Systems Engineer
	- Spacecraft Control Software
	- Works Primarily with C/C++
- Community Manager of F'
	- Designed for cross-platform
	- Works on Inexpensive Hardware
- Long Time SCaLE Enthusiast
	- A/V Team Volunteer

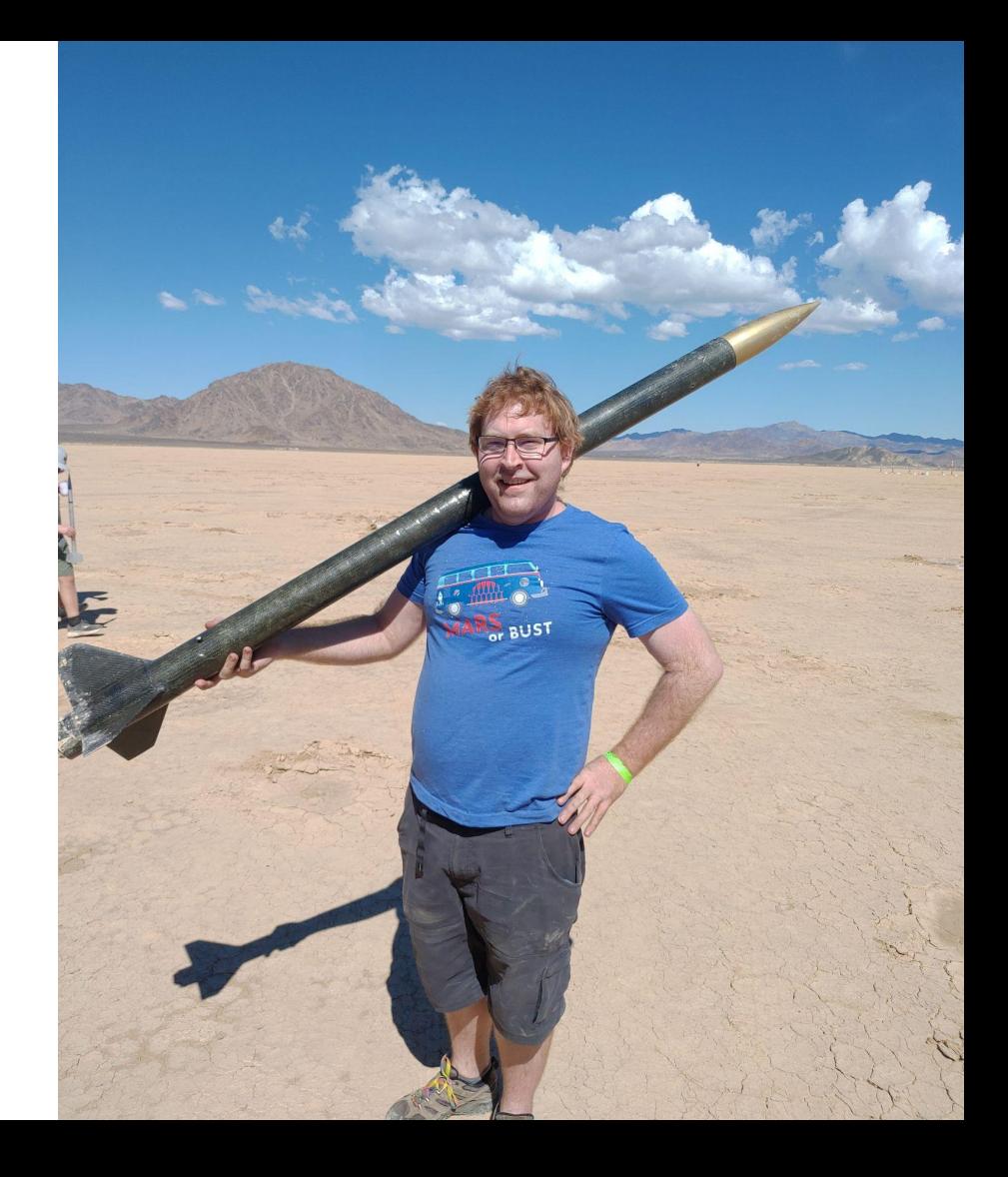

## Introduction

#### C, libc, and glibc

- The C Language
	- Compiled into machine-code
	- Cross-platform and operating system
	- Used in embedded systems
- libc
	- Implementation of C standard functions
	- Built on OS API
	- Supplied by C compiler
- glibc
	- GNU C Compiler (gcc) implementation

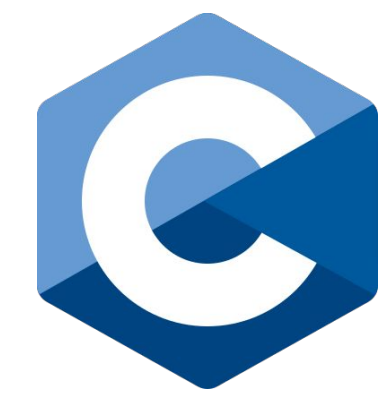

https://commons.wikimedia.org/wiki/File:C\_Programming\_Language.svg

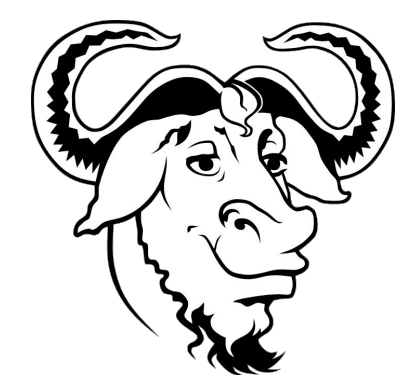

#### Cross-Compiling for the Novice

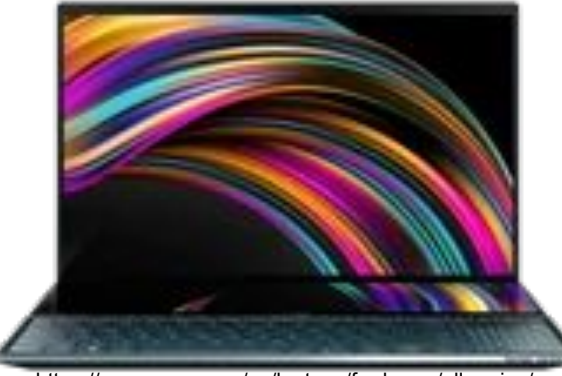

https://www.asus.com/us/laptops/for-home/all-series/

Build Here Run Here

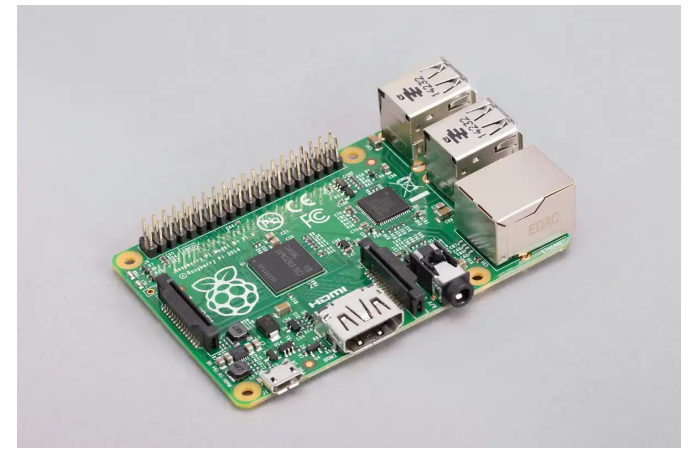

https://www.raspberrypi.com/products/raspberry-pi-1-model-b-plus/

#### The Problem and Our Testbed

- Cross-Compiled code can crash
	- Incorrect tools
	- Incorrect libc versions
- Raspberry PI 1B
	- Debian from 2015
	- glibc 2.19

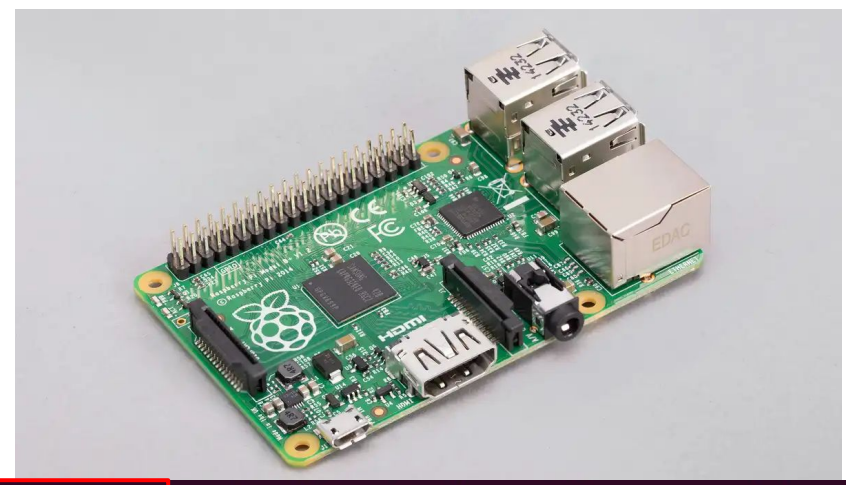

./glibc-arm-dynamic: /lib/arm-linux-gnueabihf/libc.so.6: version `GLIBC\_2.34' not found (required by ./glibc-arm-dynamic) Illegal instruction

-bash: ./glibc-dynamic: cannot execute binary file: Exec format error

# Red Herrings Galore

#### Just Compile

- What: Run gcc directly
- Why: GCC Builds for Local Host
	- Platforms have specific machine instructions
	- File types and endianness may differ
	- e.g. 32bit vs 64bit computers
- What is it really for?
	- Build for this machine and identical machines
	- Compiling source for local use
	- Building and testing locally

pi@raspberrypi: $\sim$ /bin \$ ./glibc-dynamic -bash: ./qlibc-dynamic: cannot execute binary file: Exec format error  $pi@raspberrypt:~/bin$  \$ file glibc-dynamic glibc-dynamic: ELF 64-bit LSB shared object, x86-64, version 1 (SYSV), dynamically linked, .2, BuildID[sha1]=923d4ad8e81482eb8fac4ad1c1397f2c2a90cd81, for GNU/Linux 3.2.0, not strip

#### Distribution or Prepackaged Cross-Compiler

- What: Install and Run Distribution's Cross-Compiler
	- apt install gcc-arm-linux-gnueabihf
	- arm-linux-gnueabihf-gcc
- Why: glibc Is Built-In to GCC
	- Machine instructions correct
	- libc Version is incorrect
	- Version correctness is by luck
- What is it really for?
	- Building for the distribution running on another architecture
	- Alternate platforms for packages (e.g. DEB)
- Extends to downloadable cross-compilers from ARM

pi@raspberrypi:~/bin \$ ./glibc-ubuntu-dynamic ./glibc-ubuntu-dynamic: /lib/arm-linux-gnueabihf/libc.so.6: version `GLIBC\_2.34' not found (required by ./glibc-ubuntu-dynamic) pi@raspberrypi:~/bin \$ file ./glibc-ubuntu-dynamic ./glibc-ubuntu-dynamic:|ELF 32-bit LSB shared object, ARM, EABI5 version 1|(SYSV), dynamically linked, interpreter /lib/ld-linux -armhf.so.3, BuildID[sha1]=4C834a8d3b233682efc41a0f8adc3e3fb847730b, for GNU/Linux 3.2.0, not stripped  $pi$ @FaspbeFFypi: $\frac{1}{2}$ bin  $\frac{1}{2}$  . glibc-arm-dynamic ./glibc-arm-dynamic: /lib/arm-linux-gnueabihf/libc.so.6:<mark>|version `GLIBC\_2.34'</mark>|not found (required by ./glibc-arm-dynamic). pi@raspberrypi:~/bin \$ file ./glibc-arm-dynamic ./glibc-arm-dynamic: ELF 32-bit LSB executable, ARM, EABI5 version 1 (SYSV), dynamically linked, interpreter /lib/ld-linux-armhf .so.3, for GNU/Linux 3.2.0, not stripped

#### **Sysroot**

- What: Use the  $-$ -sysroot flag to specify the libraries
- Why: libc not overridden
	- Libc is still supplied by compiler
	- Not all compilers allow sysroot
	- May not work altogether
- What is it really for?
	- Used when building using specific cross-compilers
	- May be used to add in custom user libraries
- Note: may not always work

 $pi@raspberrypi:~ $$ ./glibc-sysroot-dynamic ./glibc-sysroot-dynamic: /lib/arm-linux-gnueabihf/libc.so.6:<mark>|version `GLIBC 2.34'</mark> not found (r  $pi@raspberrypt:~$$  file glibc-sysroot-dynamic glibc-sysroot-dynamic: ELF 32-bit LSB shared object, ARM, EABI5 version 1 (SYSV), dynamically BuildID[sha1]=dab4945b161302c007802d217616d453d21e8a24, for GNU/Linux 3.2.0, not stripped

#### Static Linkage

- What: Build **All Code** Into the Executable
	- Avoids shared libraries
	- Should remove all version dependencies
- Why: glibc Builds on Linux API
	- Version cascades to Linux API
- pi@raspberrypi:~/bin \$ ./glibc-ubuntu-static Segmentation fault pi@raspberrypi:~/bin \$ file qlibc-ubuntu-static glibc-ubuntu-static: ELF 32-bit LSB executable, ARM, EABI5 version 1 (GNU/Linux), statically c4bb422220029bf, for GNU/Linux 3.2.0, not stripped pi@raspberrypi:~/bin \$ ./glibc-arm-static Illegal instruction pi@raspberrypi:~/bin \$ file ./glibc-arm-static ./glibc-arm-static: ELF 32-bit LSB executable, ARM, EABI5 version 1 (SYSV), statically linked  $r$ asnherryni  $\sim$ /hin Ś
- What is it really for?
	- Self-contained libraries
	- User supplied code
	- Vendor supplied code
	- **- NOT** libc

#### What Is Going On?

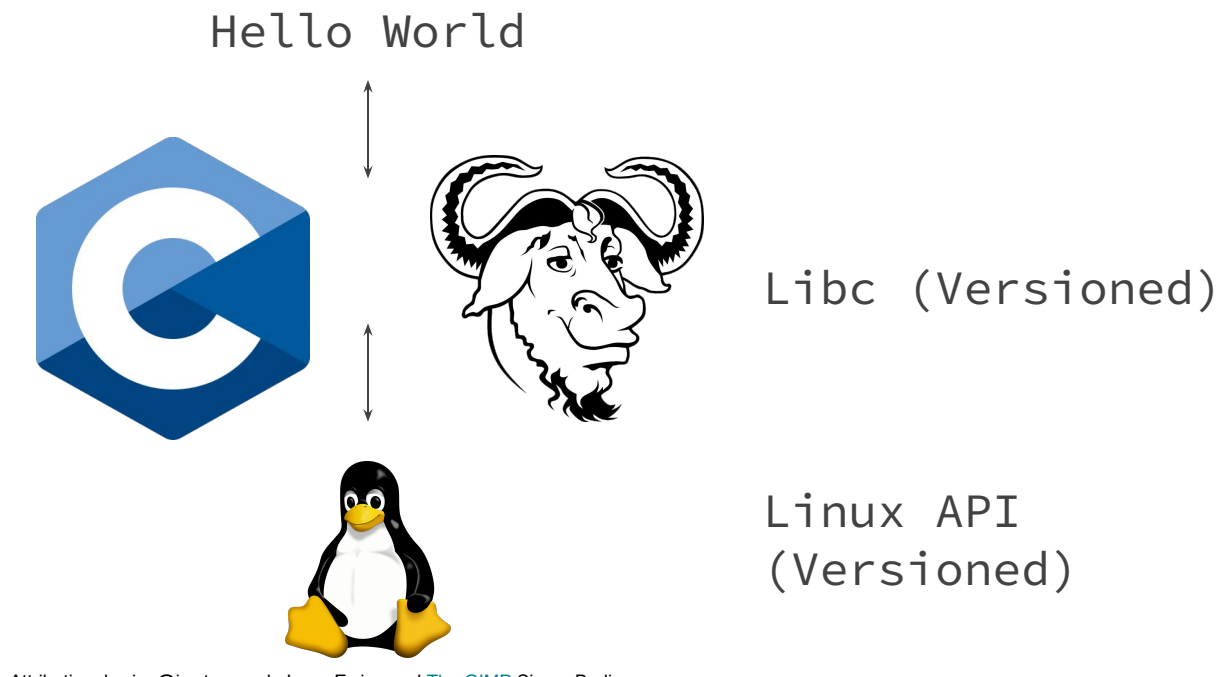

Attribution: lewing@isc.tamu.edu Larry Ewing and [The GIMP](https://en.wikipedia.org/wiki/GIMP) Simon Budig

#### What Is Going On?

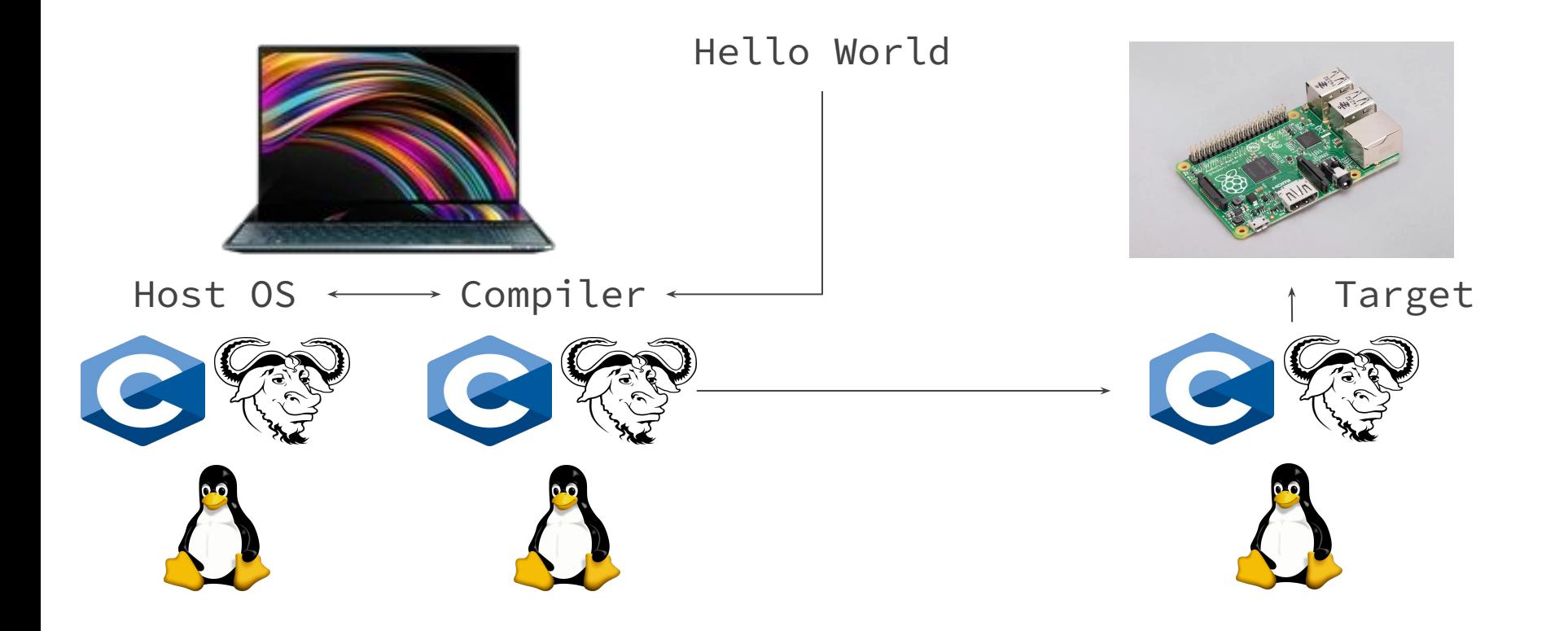

## A Workable Solution

#### Build A Cross-Compiler: Crosstool-NG

- What: Build your own cross-compiler!
	- Select C Library and version
	- Select Kernel version
- Why: Creates a dedicated tool
	- Specific to your platform
	- Builds correct version of libc into your toolchain
- What is it really for?
	- Cross-Compiling!
	- No need to build a Kernel!

Source of linux (Released tarball)  $- - -$ Version of  $\lim_{x \to 0} (4.1.49)$  --->  $C$  library (glibc) ---> \*\*\* Options for glibc \*\*\* Show glibc versions from  $(GNU)$  ---> Source of glibc (Released tarball) ---> Version of glibc  $(2.19)$  --->

pi@raspberrypi: $\sim$  \$ ./glibc-ng-dynamic Hello World  $pi@raspberrypt:~$ file ./glibe-ng-dynamic$ ./glibc-ng-dynamic:<mark>[ELF 32-bit LSB executable, ARM, EABI5 version 1</mark>](SYSV), dynamically linked,

#### What Is Going On?

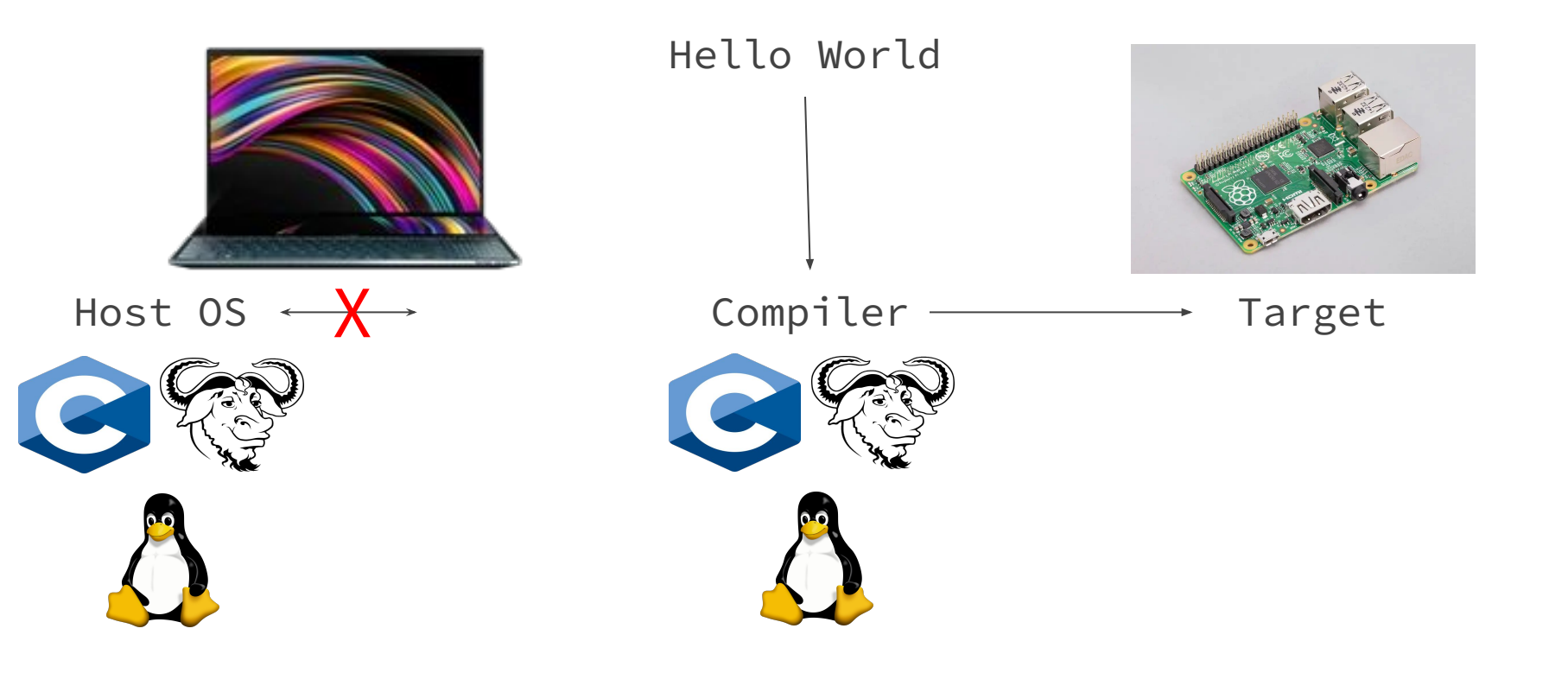

#### Conclusion

- glibc Version Not Found, Segfault, and Illegal Instructions caused by Cross-Compiler Toolchains

- Many Obvious Solutions Are Error-Prone

- Users should be prepared to roll their own compiler

# **Questions**

## Alternate Solutions

#### Vendor Supplied Toolchain

Compile with a toolchain supplied by a Vendor

- Why is it not ideal?
	- Not available for every embedded system
	- Often not OpenSource
- What is it really for?
	- Use on vendor supplied Linux distributions

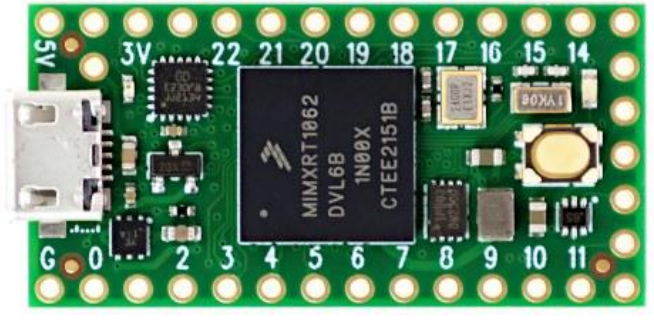

https://www.pjrc.com/store/teensy40.html

#### Alternate libc: newlibc

- Newlib C is an alternate implementation of LibC

- Not built on the glibc implementation

- Why is it not ideal?
	- Not intended for use on Linux

- What is it really for?
	- Use on Baremetal systems

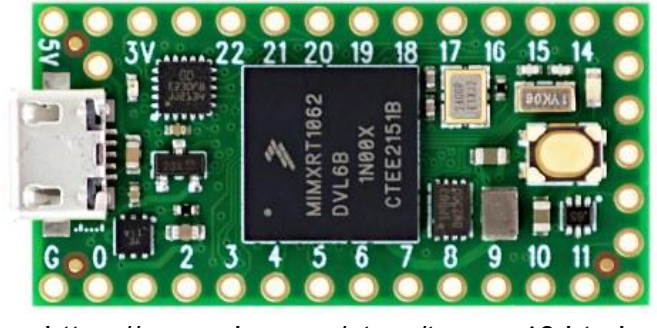

https://www.pjrc.com/store/teensy40.html

#### Build The Kernel: Yocto

- By building the Linux Kernel you get a compiler for free! - Why is it not ideal? - Requires a lot of work

- What is it really for?
	- Complete control

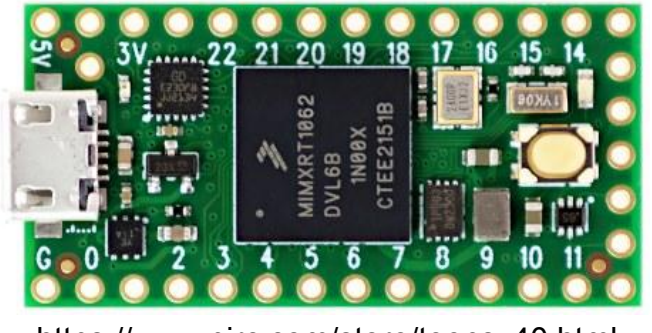

https://www.pjrc.com/store/teensy40.html

- glibc is built-in!